# Tema 2: Listas, aritmética y operadores

José A. Alonso Jiménez Miguel A. Gutiérrez Naranjo

Dpto. de Ciencias de la Computación e Inteligencia Artificial

Universidad de Sevilla

## Representación de listas

- Símbolos:
	- ✉ Una constante: []
	- Un símbolo de función binario: .
- Ejemplos de listas (notación de términos)
	- $\bullet$  []
	- $\bullet$  .(a,[])
	- $\bullet$  .(1,.(2,.(3,.(4,[]))))
	- $\bullet$  .([],[])
- $\bullet$  Ejemplos de listas (notación reducida)
	- $\bullet$   $\Box$
	- $\bullet$  [a]
	- $\bullet$  [1,2,3,4]
	- $\bullet$  [[]]

## Representación de listas

```
• El predicado display
```

```
?- display([]).
\BoxYes
?- display([a]).
(a, \Box)Yes
?- display([1,2,3,4]).
(1, \ldots (2, \ldots (3, \ldots (4, [1))))Yes
?- display([[]]).
.([], [])
Yes
```
 $\bullet$  El predicado de unificación: =

```
?- X = .(a, .(1, [])).
X = [a, 1]Yes
? - .(X,Y) = [1].X = 1Y = \lceilYes
?- .(X,Y) = [a,b,c].
X = aY = [b, c]Yes
?- .(X,.(2,.(Z,[]))) = [1,Y,3].X = 1Z = 3Y = 2Yes
```
### Unificación con listas

#### • ¿Son unificables las siguientes listas?

```
• [X|Y] y [1,2,3]?- [X|Y] = [1, 2, 3].X = 1Y = [2, 3]Yes
• [X, Y|Z] y [1, 2, 3]
 ?- [X, Y|Z] = [1, 2, 3].X = 1Y = 2Z = [3]Yes
• [X, Y] y [1, 2, 3]?- [X, Y] = [1, 2, 3].No
• [X, Y|Z] y [1, 2]?- [X, Y|Z] = [1, 2].X = 1Y = 2Z = \lceil \rceilYes
```
#### Unificación con listas

 $\bullet$  [X,a,b|[]] y [[b,L],a|L] ?-  $[X, a, b | [] = [b, L], a | L].$  $X = [b, [b]]$  $L = [b]$ Yes  $\bullet$  [X, Y, Z]  $y$  [Y, Z, X] ?-  $[X, Y, Z] = [Y, Z, X].$  $X = -G171$  $Y = _G171$  $Z = -G171$ Yes •  $[X, Y, Z]$  y  $[Y, Z | []$ ?-  $[X, Y, Z] = [Y, Z | []].$ No  $\bullet$  p([X|R],h(X,[a|[R|L]])) y p([a],h(a,[L])) ?-  $p([X|R], h(X, [a | [R|L]])) = p([a], h(a, [L]))$ . No  $\bullet$  X y f(X) ?-  $X = f(X)$ . Action (h for help) ? a abort Execution Aborted

#### <sup>①</sup> Problema: Primer elemento y resto de una lista

- ✉ primero(L,X) se verifica si X es el primer elemento de la lista L
- ✉ resto(L,X) se verifica si X es el resto de la lista L
- ✉ Ejemplo

```
primero([a,b,c],X) \Rightarrow X=aresto(([a,b,c],X) \Rightarrow X=[b,c]
```
✉ Programa listas-1.pl

```
primero([X|L],X).
resto([X|L], L).
```

```
• Sesión
```

```
?- primero([a,b,c],X).
X = aYes
?- primero([X,b,c],a).
X = aYes
?- primero([X,Y],a).
X = aY = G286Yes
?- primero(X,a).
X = [a | G353]?- resto([a,b,c],L).
L = [b, c]?- resto([a|L], [b, c]).
L = [b, c]
```
#### $\bullet$  Añadir un elemento a una lista

- ✉ cons(X,L1,L2) see verifica si L2 es la lista obtenida añadiéndole X, como primer elemento, a la lista L1
- Ejemplo

 $cons(a, [b, c], L2) \implies L2 = [a, b, c]$ 

✉ Programa cons.pl

 $cons(X, L1, [X|L1]).$ 

• Sesión

```
?- cons(a,[b,c],L).
L = [a, b, c]?- cons(X, L, [a, b, c]).
X = aL = [b, c];
```
#### **Concatenación de listas**

- ✉ conc(L1,L2,L3) se verifica si L3 es la lista obtenida escribiendo los elementos de L2 a continuación de los elementos de L1.
- ✉ Ejemplo

 $conc([a,b], [c,d], L3) \implies L3 = [a,b,c,d]$ 

✉ Programa conc.pl

```
conc([], L, L).
conc([X|L1], L2, [X|L3]) :-
   conc(L1,L2,L3).
```
✉ Esquema

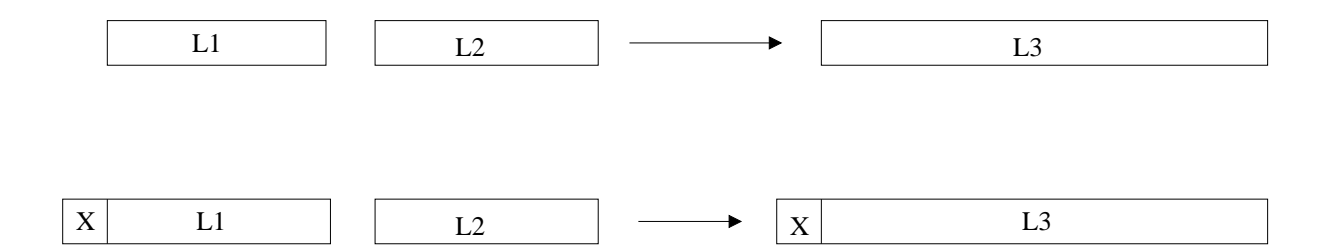

• ¿Cuál es el resultado de concatenar las listas [a,b] y  $[c,d,e]$ ?

```
?- conc([a,b], [c,d,e], L).
L = [a, b, c, d, e];
No
```
• ¿Qué lista hay que añadirle al lista [a,b] para obtener [a,b,c,d]?.

?-  $conc([a,b],L,[a,b,c,d])$ .  $L = [c, d]$ ; No

• ¿Qué dos listas hay que concatenar para obtener [a,b]?.

```
?- conc(L1, L2, [a, b]).
L1 = []L2 = [a, b];
L1 = [a]L2 = [b];
L1 = [a, b]L2 = [] ;
No
```
• ¿Pertenece b a la lista [a,b,c]?

```
?- conc(L1, [b|L2], [a, b, c]).
L1 = [a]L2 = [c]:
No
?- conc(, [b|], [a,b,c]).
Yes
```
- $\bullet$  *i*. Es [b,c] una sublista de [a,b,c,d]? ?-  $conc($ ,  $[b, c | ]$ ,  $[a, b, c, d]$ . Yes
- $\bullet$  *i*Es [b,d] una sublista de [a,b,c,d]? ?-  $conc($ ,  $[b, d | ]$ ,  $[a, b, c, d]$ . No
- · ¿Cuál es el último elemento de [b,a,c,d]?.

```
?- conc(, [X], [b, a, c, d]).
X = d;
No
```
✉ Predicado predefinido: append(L1,L2,L3)

.

### Aritmética

```
① Operadores prefijos e infijos
  \bullet (a + b) * (5 / c)
   ?- display((a + b) * (5 / c)).
   *(+(a, b), / (5, c))Yes
  \bullet a + b * 5 / c
   ?- display(a + b * 5 / c).
   +(a, /(*(b, 5), c))Yes
```
• Precedencia y tipo de operadores predefinidos:

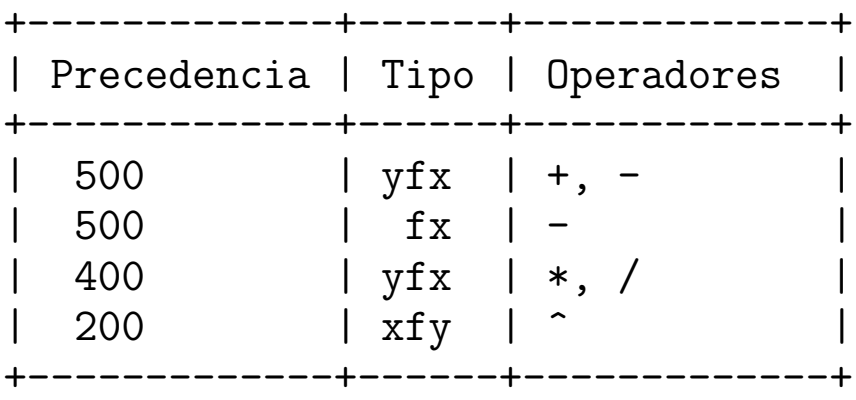

- ✉ fx, fy: Prefijo
- ✉ xfx: Infijo no asociativo
- ✉ yfx: Infijo asocia por la izquierda
- ✉ xfy: Infijo asocia por la derecha
- ✉ xf, yf: Postfijo

### Aritmética

#### $\bullet$  Análisis de expresiones con operadores

```
?- display(2+3+4).
+ (+ (2, 3), 4)Yes
?- display(2+3*4).
+(2, *(3, 4))Yes
?- display((2+3)*4).
*(+(2, 3), 4)Yes
?- display(2^3^4).
\hat{-(2, (3, 4))}
```
Yes

# Predicados aritméticos

• Evaluador: is • Predicados aritméticos: +-------------+------+---------------------------+ | Precedencia | Tipo | Operadores | +-------------+------+---------------------------+ | 700 |  $xfx$  | <, =<, >, >=, =:=, =\= | +-------------+------+---------------------------+ ✉ Ejemplos ?- X is 2+3^3.  $X = 29$ Yes ?- 29 is X+3^3. [WARNING: Arguments are not sufficiently instantiated]  $? - X = 2 + 3^3$ .  $X = 2 + 3^{\circ}3$ Yes ?-  $2+3^{\sim}Y = 2+3^{\sim}3$ .  $Y = 3$ Yes  $? - 3 = < 5$ . Yes  $? - 3 > X$ . [WARNING: Arguments are not sufficiently instantiated]  $? - 2 + 5 = 10 - 3$ . No  $? - 2 + 5 = := 10 - 3$ . Yes  $? - 2 + 5 = \leftarrow 10 - 3$ . No ?- 2+5 =\=  $10^{\circ}3$ . Yes

### Máximo

#### $\bullet$  Máximo de dos números

- $\bullet$  maximo(X,Y,Z) se verifica si Z es el máximo de los números X e Y.
- ✉ Ejemplo

 $maximo(3,5, Z)$  => Z=5

✉ Programa: maximo.pl

```
maximo(X, Y, X) :-
   X \geq Y.
maximo(X, Y, Y) :-
   X < Y.
```
• Sesión

```
?- maximo(2,3,X).
X = 3;
No
?- maximo(3,2,X).
X = 3 :
No
```
### Factorial

#### $\bullet$  Factorial de un número

- ✉ factorial(X,Y) se verifica si Y es el factorial de X
- ✉ Programa: factorial.pl

```
factorial(1,1).
factorial(X, Y) :-
   X > 1,
   X1 is X - 1,
   factorial(X1,Y1),
   Y is X * Y1.
```
• Sesión

```
?- factorial(4,Y).
Y = 24Yes
```
✉ C´alculo de factorial(4,Y)

 $X = 4$  $X1$  is  $X-1$  =>  $X1 = 3$  $factorial(X1, Y1) \Rightarrow Y1 = 6$ Y is  $X*Y1 \implies Y = 24$ 

# Fibonacci

#### **• Sucesión de Fibonacci**

- $\bullet$  La sucesión de Fibonacci es 0, 1, 1, 2, 3, 5, 8, ... y está definida por  $f(0) = 0$  $f(1) = 1$  $f(n) = f(n-1)+f(n-2)$ , si  $n > 1$
- $\bullet$  fibonacci(N,X) se verifica si X es el N-ésimo término de la sucesión de Fibonacci.
- ✉ Programa: fibonacci.pl

```
fibonacci(0,0).
fibonacci(1,1).
fibonacci(N,X) :-
   N > 1,
   N1 is N-1,
   fibonacci(N1,X1),
   N2 is N-2,
   fibonacci(N2,X2),
   X is X1+X2.
```

```
• Sesión
```

```
?- fibonacci(6,X).
X = 8Yes
```
### Longitud

#### <sup>①</sup> Longitud de una lista

- ✉ longitud(L,N) se verifica si N es la longitud de la lista L
- Ejemplos

 $longitud([], N)$  =>  $N = 0$  $longitud([a,b,c],N)$  =>  $N = 3$  $longitud([a, [b, c]], N)$  =>  $N = 2$ 

✉ Programa: longitud.pl

```
longitud([], 0).
longitud([X|L], N) :-
   N is M + 1.
```
• Sesión

```
?- longitud([a,b,c],N).
N = 3Yes
```
✉ Predicado predefinido: length(L,N)

### Máximo de una lista

#### $\bullet$  Máximo de una lista

- $\bullet$  max list(L,N) se verifica si N es el máximo de los elementos de la lista de números L
- Sesión

```
?- max\_list([1,3,9,5],X).
X = 9Yes
```
✉ Programa: max list.pl

```
max\_list([X], X).
max\_list([X,Y|L],Z) :-
   max\_list([Y|L], U),
   maximo(X,U,Z).
maximo(X, Y, X) :-
   X \geq Y.
maximo(X, Y, Y) :-
   X < Y.
```
#### Entre

#### **D** Intervalo entero

- ✉ entre(N1,N2,X) que se verifica si X es mayor o igual que N1 y menor o igual que N2.
- Sesión

```
?- entre(2,5,X).
X = 2 ;
X = 3;
X = 4 ;
X = 5 :
No
?- entre(2,1,X).
No
```
✉ Programa: entre.pl

```
entre(N1, N2, N1) :-
   N1 = < N2.
entre(N1,N2,X) :-
   N1 < N2,
   N3 is N1 + 1,
   entre(N3,N2,X).
```
✉ Predicado predefinido: between(N1,N2,X)

### Operadores

<sup>①</sup> Operadores definidos por el ususario

- ✉ pedro come pan ==> come(pedro,pan)
- ✉ juan tiene discos ==> tiene(juan,discos)
- Definición de operadores (directiva op)
	- :- op(600,xfx,come).
- <sup>①</sup> Precedencia: Entre 1 y 1200

#### <sup>①</sup> Estructura de arbol

Juan y Pedro comen pan

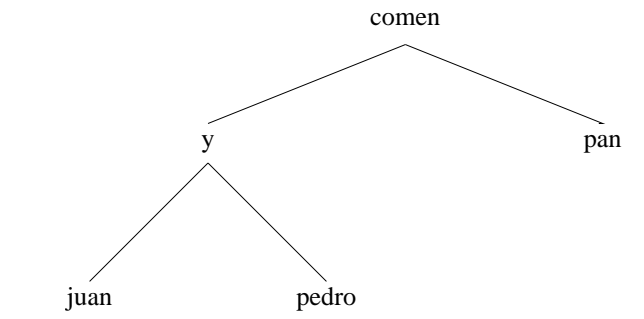

• Sin operadores:

comen(y(juan,pedro),pan).

✉ Con operadores:

```
:-op(800,xfx,comen).
: -op(400, xfx, y).
juan y pedro comen pan.
?- display(juan y pedro comen pan).
comen(y(juan, pedro), pan)
Yes
?- Quienes comen pan.
Quienes = juan y pedro ;
No
?- Alguien y pedro comen pan.
Alguien = juan ;
No
?- juan y pedro comen Algo.
Algo = pan;
No
```
### **Operadores**

<sup>①</sup> Precedencia entre argumentos

- La precedencia de un término simple es cero
- $\bullet$  La precedencia de un término compuesto es la del símbolo de función principal y cero si no está predefinido
- <sup>①</sup> x e y
	- ✉ x representa un argumento cuya precedencia es estrictamente menor que la del operador
	- ✉ y representa un argumento cuya precedencia es menor o igual que la del operador

#### Ejemplo:

El libro de ciencias de Juan es rojo

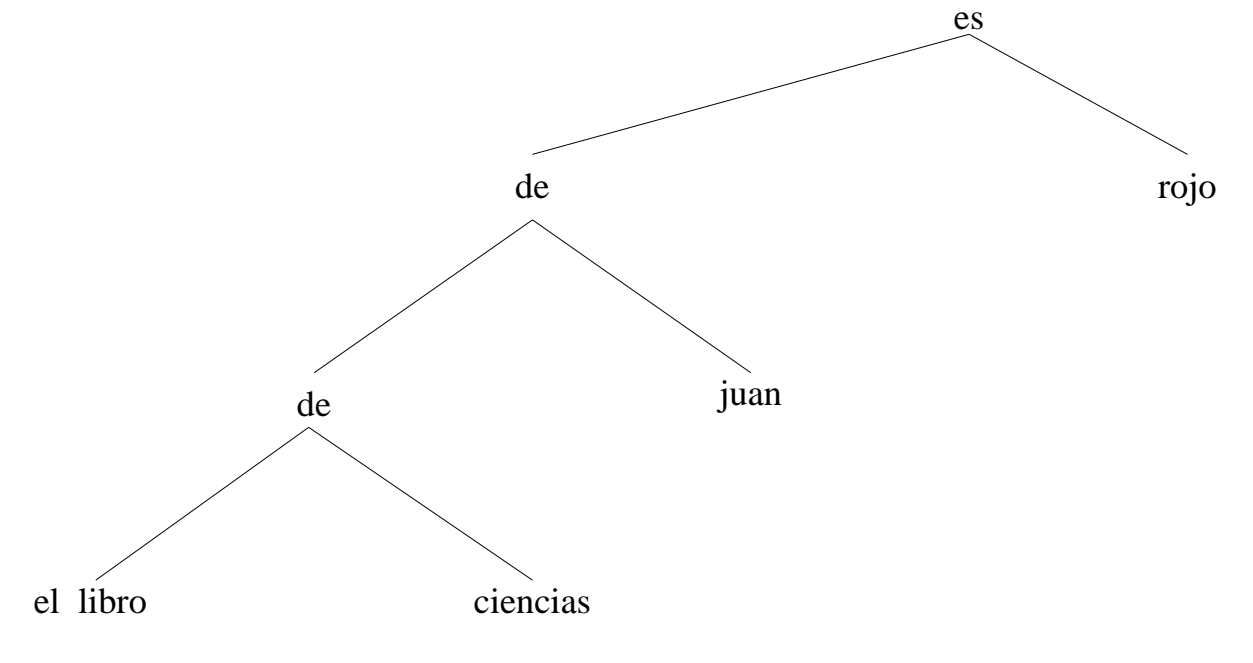

#### **Operadores**

#### • Programa

```
:-op(800, xfx, es).
:-op(400,yfx,de).
el_libro de ciencias de juan es rojo.
?- display(el_libro de ciencias de juan es rojo).
es(de(de(el_libro, ciencias), juan), rojo)
Yes
?- display(X es rojo).
es(_G177, rojo)
X = G177Yes
?- X es rojo.
X = el_libro de ciencias de juan
Yes
?- display(X de Y es rojo).
es(de(X, Y), rojo)
Yes
?- display(el_libro de ciencias de juan es rojo).
es(de(de(el_libro, ciencias), juan), rojo)
Yes
?- X de Y es rojo.
X = el_libro de ciencias
Y = juanYes
?- display(el_libro de X es rojo).
es(de(el_libro, X), rojo)
Yes
?- el_libro de X es rojo.
No
```
### Bibliografía

- Bratko, I. Prolog Programming for Artificial Intelligence (2nd ed.) (Addison–Wesley, 1990)
	- ✉ Cap. 3: "Lists, operators, arithmetic"
- Clocksin, W.F. y Mellish, C.S. Programming in Prolog (Fourth Edition) (Springer Verlag, 1994)
	- ✉ Cap. 2: "A closer look"